## **MFP HP Color LaserJet CM4730 - Périphériques de sortie**

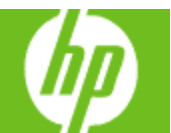

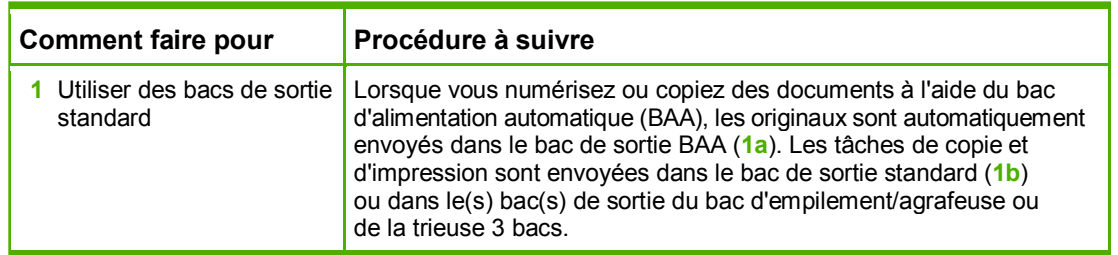

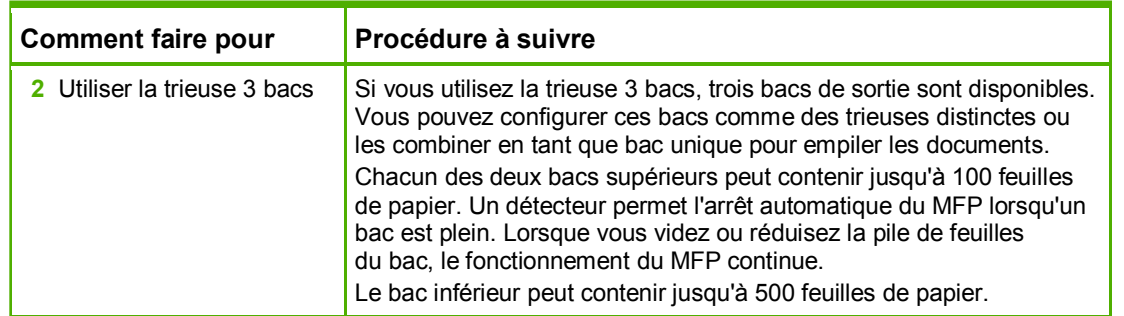

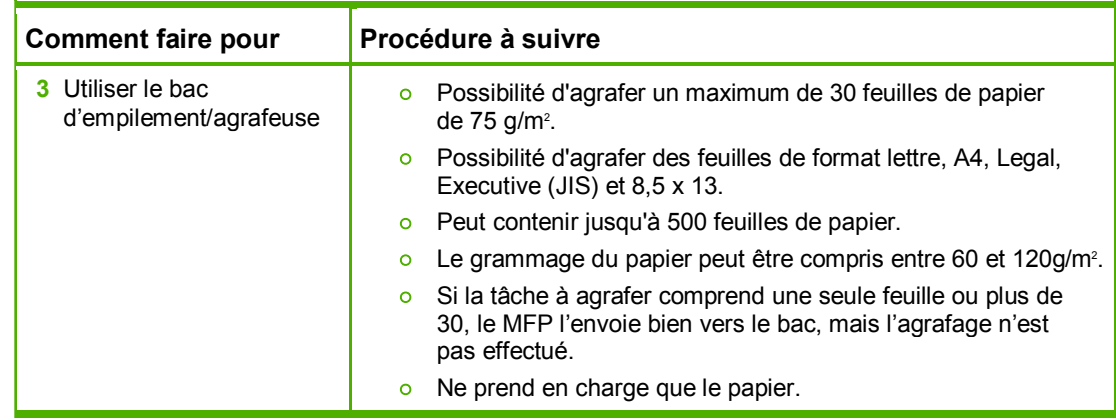

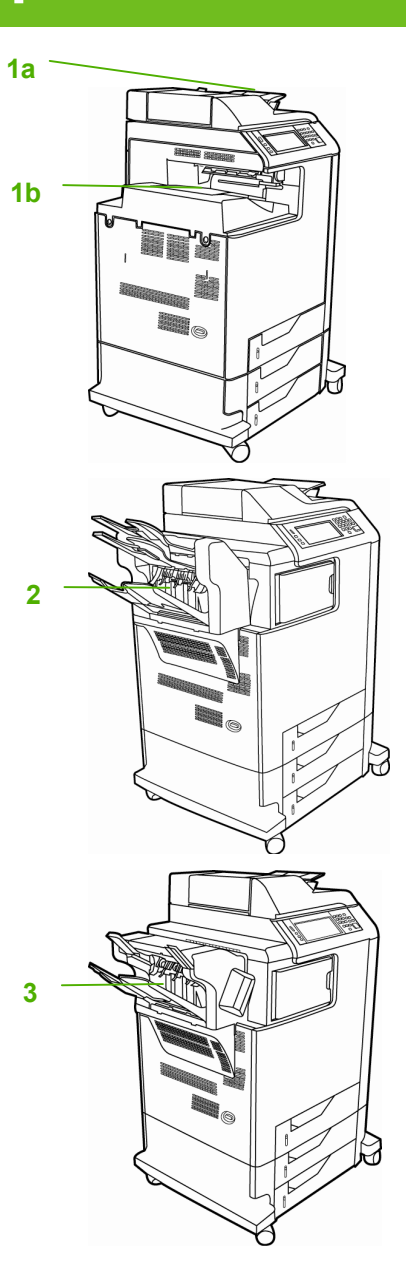

## **MFP HP Color LaserJet CM4730 - Périphériques de sortie**

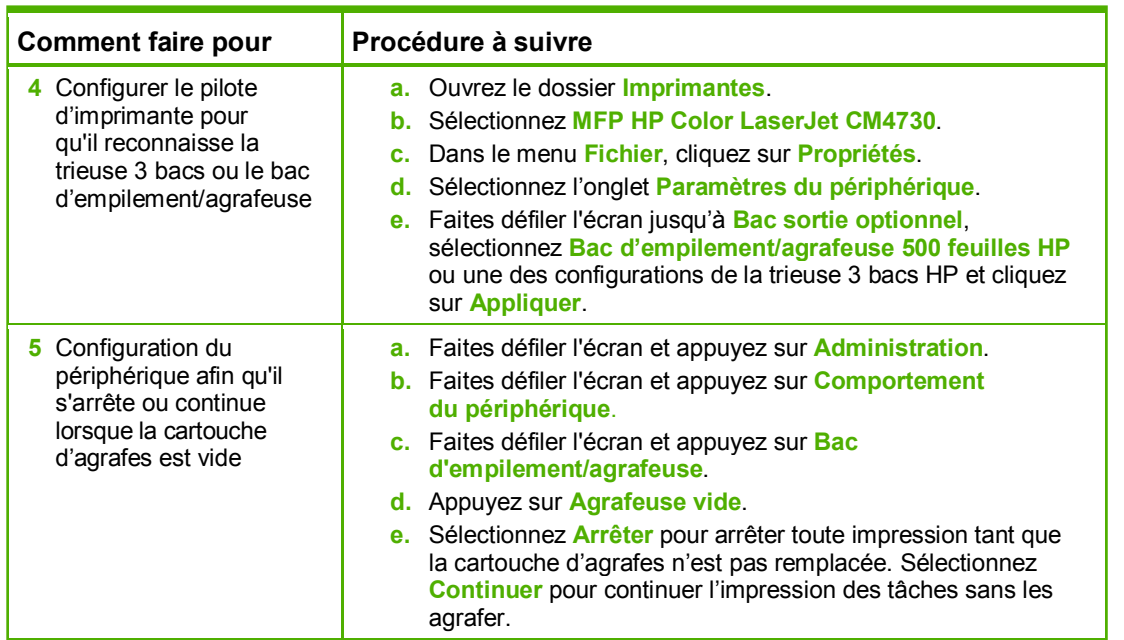

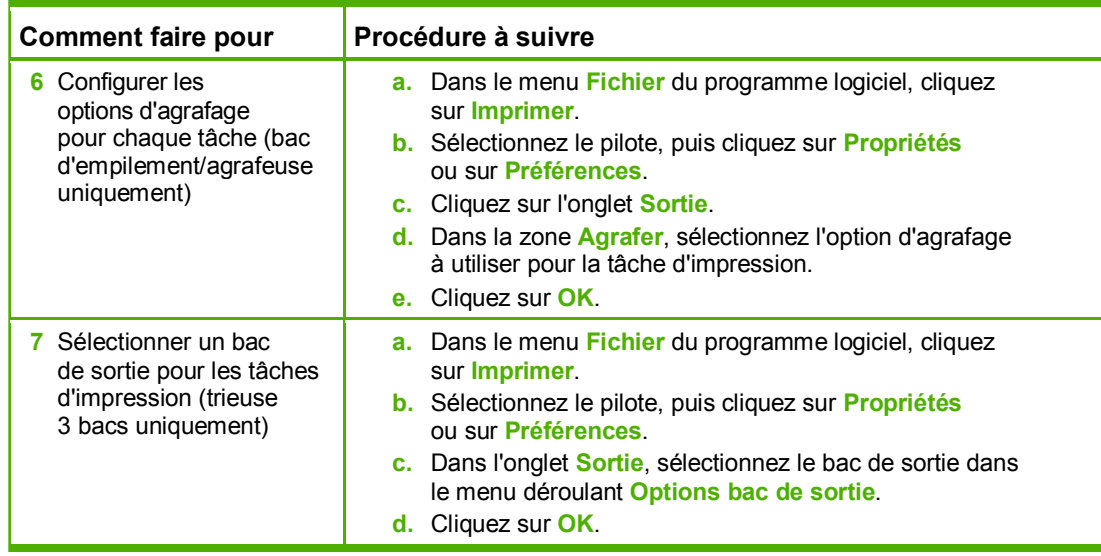

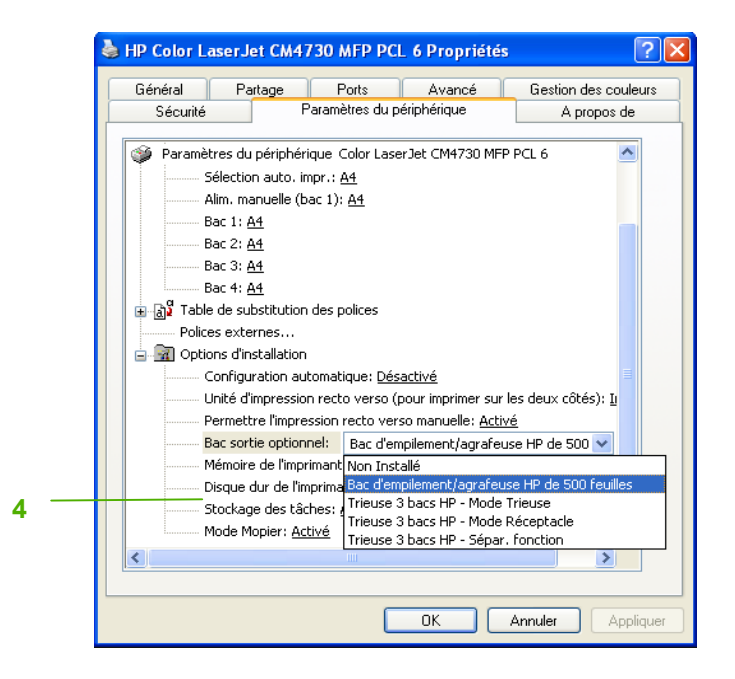

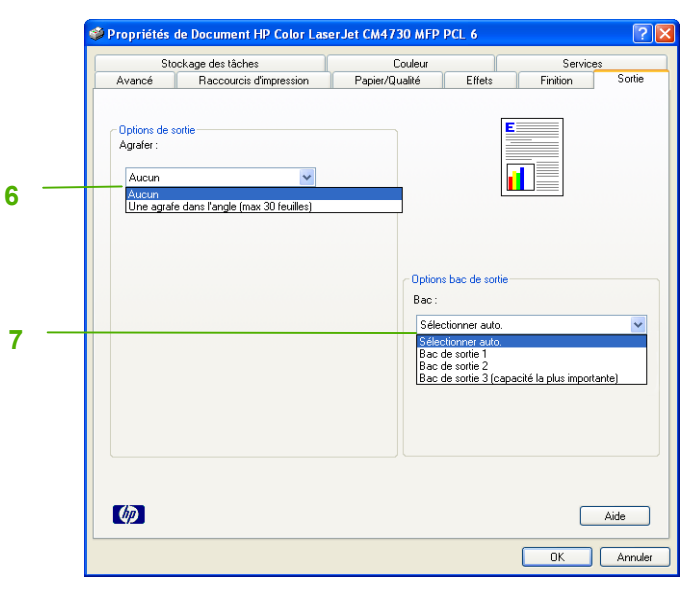